Article [Guillaume Rongier](https://community.intersystems.com/user/guillaume-rongier-1) · Apr 9, 2019 3m read

[Open Exchange](https://openexchange.intersystems.com/package/ETL-Interoperability-Adapter)

# **IRIS/Ensemble as an ETL**

IRIS and Ensemble are designed to act as an ESB/EAI. This mean they are build to process lots of small messages.

But some times, in real life we have to use them as ETL. The down side is not that they can't do so, but it can take a long time to process millions of row at once.

To improve performance, I have created a new SQLOutboundAdaptor who only works with JDBC.

# **BatchSqlOutboundAdapter**

Extend EnsLib.SQL.OutboundAdapter to add batch **batch** and **fetch** support on JDBC connection.

## **Benchmark**

Benchmarks released on Postgres 11.2 with 1 000 000 rows fetched and 100 000 rows inserted on 2 columns.

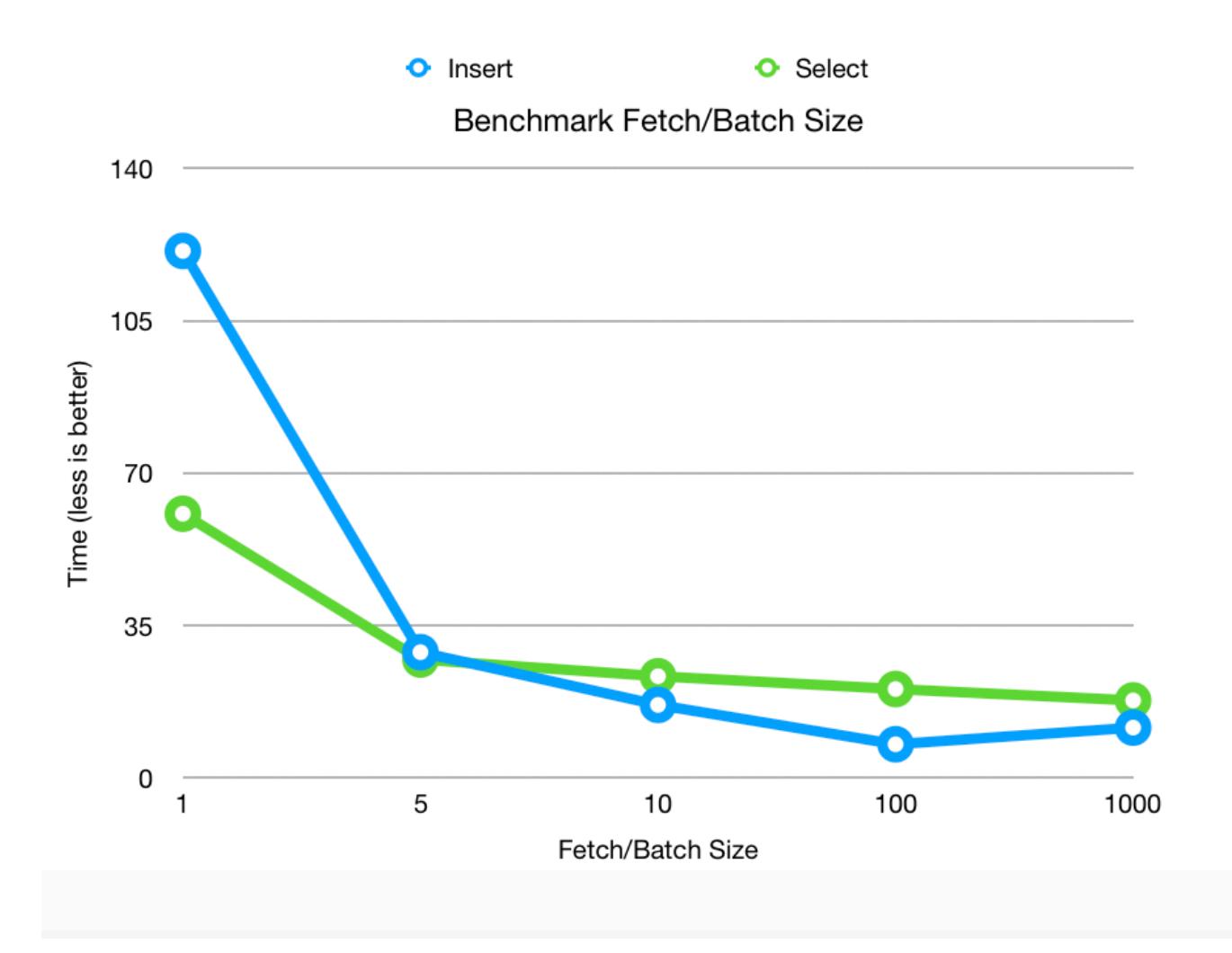

# **Prerequisites**

Can be used on IRIS or Ensemble 2017.2+.

## **Installing**

Clone this repository

git clone https://github.com/grongierisc/BatchSqlOutboundAdapter.git

Use Grongier.SQL.SqlOutboundAdapter adaptor.

### **New methods from the adaptor**

- Method **ExecuteQueryBatchParmArray**(ByRef pRS As Grongier.SQL.GatewayResultSet, pQueryStatement As %String, pBatchSize As %Integer, ByRef pParms) As %Status
	- *pRS* is the ResultSet can be use as any EnsLib.SQL.GatewayResultSet
	- *pQueryStatementis* the SQL query you like to execute
	- *pBatchSize* is the fetch size JDBC parameter
- Method **ExecuteUpdateBatchParamArray**(Output pNumRowsAffected As %Integer, pUpdateStatement As %String, pParms...) As %Status
- *pNumRowsAffected* is the number of row inserted
- *pUpdateStatement* is teh update/insert SQL statement
- *pParms* is Caché Multidimensional Array
	- $\blacksquare$  pParms indicate the number of row in batch
	- pParms(integer) indicate the number of parameters in the row
	- pParms(integer,integerParam) indicate the value of the parameter whose position is integerParam.
	- pParms(integer,integerParam,"SqlType") indicate the SqlType of the parameter whose position is integerParam, by default it will be \$\$\$SqlVarchar

#### **Example**

- **Grongier.Example.SqlSelectOperation** show an example of ExecuteQueryBatchParmArray
- **Grongier.Example.SqlSelectOperation** show an example of ExecuteUpdateBatchParamArray

### **Content of this project**

This adaptor include :

- Grongier.SQL.Common No modification, simple extend of EnsLib.SQL.Common
- Grongier.SQL.CommonJ
	- No modification, simple extend of EnsLib.SQL.CommonJ
- Grongier.SQL.GatewayResultSet
	- Extension of EnsLib.SQL.GatewayResultSet to gain the ablility to use fetch size.
- Grongier.SQL.JDBCGateway
	- Use to allow compilation and support on Ensemble 2017.1 and lower
- Grongier.SQL.OutboundAdapter
	- The new adaptor with :
	- ExecuteQueryBatchParmArray allow SQL query a distant database and specify the JDBC fetchSize
	- ExecuteUpdateBatchParamArray allow insertion in a distant database with JDBC addBatch and executeBatch
- Grongier.SQL.Snapshot
	- Extend of EnsLib.SQL.Snapshot to handle Grongier.SQL.GatewayResultSet and the fetch size property

[#Business Operation](https://community.intersystems.com/tags/business-operation) [#Databases](https://community.intersystems.com/tags/databases) [#Interoperability](https://community.intersystems.com/tags/interoperability) [#JDBC](https://community.intersystems.com/tags/jdbc) [#Performance](https://community.intersystems.com/tags/performance) [#Ensemble](https://community.intersystems.com/tags/ensemble) [#InterSystems IRIS](https://community.intersystems.com/tags/intersystems-iris) [#InterSystems IRIS for Health](https://community.intersystems.com/tags/intersystems-iris-health) [Check the related application on InterSystems Open Exchange](https://openexchange.intersystems.com/package/ETL-Interoperability-Adapter)

Source URL: https://community.intersystems.com/post/risensemble-etl